CS 420 Advanced Programming Languages Fall Semester, 2022 Doc 20 Prolog Intro Nov 3, 2022

Copyright ©, All rights reserved. 2022 SDSU & Roger Whitney, 5500 Campanile Drive, San Diego, CA 92182-7700 USA. OpenContent [\(http://www.opencontent.org/opl.shtml](http://www.opencontent.org/opl.shtml)) license defines the copyright on this document.

## **Prolog**

1972 - Created by Alain Colmerauer

Abbreviation for "**pro**grammation en **log**ique"

Logic programming

### **Prolog Data Types**

Term

Atom cat mom 'Roger' 'help me'

Number

12 32

Variable

X WhyMe \_WhatIsThis

Compound term mother\_child(sally, tom) [1, 2, 3]

#### **atoms verses Variables**

Atoms

Starts with lower case character Surround with single quotes if Contains space

Starts with capital letter

Variable

Starts with capital letter or underscore

#### **Prolog Program**

**Contains** Set of facts Rules about the facts

We ask questions about rules and facts

# **Example - Family**

Facts and Rules

mother\_child(susan, sally). mother\_child(susan, matt).

father\_child(tom, sally). father\_child(tom, erica). father\_child(tom, pete). father\_child(mike, tom).

sibling(X, Y) :- parent\_child(Z, X), parent\_child(Z, Y).

parent\_child(X, Y) :- father\_child(X, Y). parent child(X, Y) :- mother child(X, Y).

#### **More Definitions**

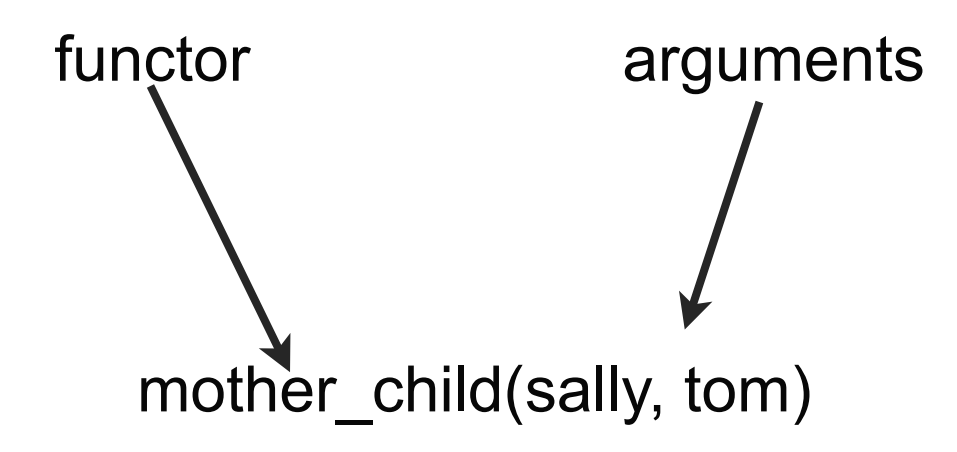

functor & arguments are terms

arity - number of arguments

mother\_child/2

#### **Semantics**

mother\_child(susan, sally).

Stating a fact about a relationship between susan & sally

What do we mean when we say

susan is the mother, sally is the child

## **And Rule**

sibling(X, Y) :- parent\_child(Z, X), parent\_child(Z, Y).

parent\_child(X, Y) :- father\_child(X, Y). parent\_child(X, Y) :- mother\_child(X, Y).

#### **Some Questions**

?- consult(family.pl). % family compiled 0.00 sec, 64 bytes true.

?- father\_child(tom,sally). true .

?- father\_child(tom,roger). false.

### **Asking for More Answers**

?- father\_child(tom,X).  $X =$  sally.

?- father\_child(tom,X).  $X =$  sally ;  $X = erica$ .

?- father\_child(tom,X).  $X =$  sally ;  $X = erica$ ;  $X =$  pete.

?-

## **More Complex Questions**

?- sibling(sally,pete). true .

?- sibling(sally,matt). true .

?- sibling(matt,sally). true .

?- sibling(matt,pete). false.

## **Using A Variable**

?- sibling(sally,X).  $X =$  sally ;  $X = erica$ ;  $X = pete$ ;  $X =$  sally ;  $X = \text{matt}$ .

### **Using Two Variables**

?- sibling(X,Y).  $X =$  sally,  $Y =$  sally ;  $X =$  sally,  $Y = erica;$  $X =$  sally,  $Y = pete$ ;  $X = erica$ ,  $Y =$  sally ;  $X = erica$ ,  $Y = erica;$  $X =$ erica,  $Y = pete$ ;  $X =$  pete,  $Y =$  sally ;  $X =$  pete,  $Y = erica$